# **ANALISIS NILAI EKONOMI KAWASAN MENGGUNAKAN TCM DAN CVM UNTUK PEMBUATAN PETA ZNEK DENGAN SIG (Studi Kasus : Kawasan Dataran Tinggi Dieng, Kab. Wonosobo Dan Kab. Banjarnegara)**

### **Dian Rizqi Ari Wibowo, Bambang Darmo Yuwono, Moehammad Awaluddin**\*)

Departemen Teknik Geodesi Fakultas Teknik, Universitas Diponegoro Jl. Prof. Sudarto, SH, Tembalang, Semarang, Telp.(024)76480785, 76480788 Email: rizqihibaligd12@gmail.com

### **ABSTRAK**

Dengan begitu besar potensi Kawasan Dataran Tinggi Dieng berdasarkan pemanfaatan *Willingness To Pay*, oleh karena itu diperlukan pengkajian mengenai manfaat nilai ekonomi Kawasan Dataran Tinggi Dieng dalam hal ini dilihat dari kunjungan yang dilakukan oleh wisatawan pada objek wisata ini untuk menduga dan mengetahui seberapa besar nilai ekonomi yang diberikan oleh wisatawan yang berasal dari zona-zona kunjungan wisatawan yang kemudian diduga akan mempengaruhi permintaan wisata serta pengkajian terhadap nilai manfaat yang diperoleh masyarakat dari keberadaan Kawasan Dataran Tinggi Dieng tersebut. Manfaat *Willingness To Pay* pada penelitian ini yaitu keuangan jadi dikelola dengan baik dan jadi mengerti pentingnya keberadaan Kawasan Dataran Tinggi Dieng bagi pengelola ataupun pengunjung. Perhitungan yang digunakan pada penelitian ini adalah menggunakan *Travel Cost Method* dan *Contingent Valuation Method* untuk menentukan *Total Economic Value* dari Kawasan Dataran Tinggi Dieng. Berdasarkan hal tersebut maka perlu dibuat Peta ZNEK pada kawasan tersebut.

Metode penarikan responden yang digunakan dalam penelitian tugas akhir ini adalah *sampling non probability* sampling dengan teknik sampling *incidental*, yaitu responden yang ditemui secara kebetulan datang berkunjung di Dataran Tinggi Dieng. Data yang digunakan adalah 180 responden untuk TCM dan 120 responden untuk CVM. Metode pengolahan data yang digunakan adalah analisis regresi linear berganda dan perhitungan menggunakan software *Maple 17*. Serta dilakukan juga uji asumsi klasik (normalitas, heteroskedastisitas, autokorelasi, dan multikolinearitas), validitas dan reliabilitas menggunakan *SPSS 23*.

Dalam penelitian tugas akhir ini, uji asumsi klasik menunjukkan semua data berdistribusi normal, tidak terjadi heteroskedastisitas, terbebas dari autokorelasi dan tidak memiliki multikolineritas. Uji validitas dan reliabilitas menunjukan hasil valid dan reliabel pada model yang digunakan. Hasil perhitungan nilai total ekonomi didapatkan nilai DUV sebesar Rp. 3.951.129.350.000,-. Nilai EV sebesar Rp. 228.275.872.100,- sehingga diperoleh nilai total ekonomi objek wisata Dataran Tinggi Dieng sebesar Rp. 4.179.405.222.100,-.

**Kata Kunci:** *Contingent Valuation Method*, Peta, *Travel Cost Method*, Zona Nilai Ekonomi Kawasan

### *ABSTRACT*

*With so much potential Dieng Plateau area based on the utilization of Willingness To Pay, therefore it is necessary assessment of the economic value benefits of Dieng Plateau Area in this case seen from visits made by tourists on this attraction to guess and know how much economic value given by tourists who come from tourist arrivals zones which then suspected will affect the demand for tourism and assessment of the value of benefits obtained by the community from the existence of the Dieng Plateau area. Benefits of Willingness To Pay in this research is finance so well managed and so understand the importance of existence of Dieng Plateau Area for organizer or visitor. The calculation used in this research is using Travel Cost Method and Contingent Valuation Method to determine Total Economic Value from Dieng Plateau Area. Based on the above, it is necessary to make a ZNEK Map on the area.*

*The method of withdrawal of respondents used in this final assignment is Sampling non probability sampling with incidental sampling technique, that is respondent encountered by chance come visit in Dieng Plateau. The data used were 180 respondents for TCM and 120 respondents for CVM. The data processing method used is multiple linear regression analysis and calculation using Maple 17 software. And also done classical assumption test (normality, heteroskedastisitas, autokorelasi, and multikolinearitas), validity and reliability using SPSS 23.*

*In this thesis research, the classical assumption test shows all normal distributed data, no heteroscedasticity, free from autocorrelation and no multikolineritas. Validity and reliability test show valid and reliable results on the model used. The result of the calculation of the total economic value obtained DUV value of Rp. 3.951.129.350.000, -. EV value of Rp. 228.275.872.100, - so obtained the total economic value of the Dieng Plateau attraction of Rp. 4.179.405.222.100, -.*

*Keywords: Area Economic Value Zone, Contingent Valuation Method, Map, Travel Cost Method*

*\*)Penulis, Penanggungjawab*

# **I. Pendahuluan**

# **I.1. Latar Belakang**

Dataran Tinggi Dieng adalah kawasan vulkanik aktif di Jawa Tengah, yang masuk wilayah Kabupaten Wonosobo dan sebagian masuk wilayah Kabupaten Banjarnegara. Letaknya berada di sebelah barat kompleks Gunung Sindoro dan Gunung Sumbing. Dieng memiliki ketinggian ratarata adalah sekitar 2.000 m di atas permukaan laut. Secara administrasi, Dieng merupakan wilayah Desa Dieng, Kecamatan Kejajar, Kabupaten Wonosobo dan Desa Dieng Kulon, Kecamatan Batur, Kabupaten Banjarnegara. Wilayah ini merupakan salah satu objek wisata yang terkenal di Jawa Tengah, bahkan termasuk objek wisata nasional.

Begitu besar potensi budaya kawasan Dataran Tinggi Dieng menjadi daya tarik wisata di Kabupaten Wonosobo dan Kabupaten Banjarnegara sehingga pemasukan yang diperoleh dari Dataran Tinggi Dieng menyumbang pendapatan cukup tinggi bagi kepariwisataan Kabupaten Wonosobo dan Kabupaten Banjarnegara. Dengan demikian adanya Dataran Tinggi Dieng memungkinkan kawasan ini mempunyai nilai keberadaan yang cukup penting bagi kehidupan masyarakat sekitar yang memanfaatkannya. Maka hal inilah yang mendorong penulis melakukan pengkajian tentang pembuatan peta Zona Nilai Ekonomi Kawasan.

Perhitungan yang digunakan pada penelitian ini adalah menggunakan *Travel Cost Method* dan *Contingent Valuation Method* untuk menentukan *Total Economic Value* dari Dataran Tinggi Dieng. Data yang akan diambil berjumlah 180 sampel untuk TCM dan 120 sampel untuk CVM. Setelah data didapat dan dianalisis kemudian, dilakukan pembuatan peta Zona Nilai Ekonomi Kawasan (ZNEK) Dataran Tinggi Dieng.

# **I.2. Rumusan Masalah**

Rumusan masalah pada penelitian tugas akhir ini adalah :

- 1. Berapakah nilai total ekonomi Kawasan Dataran Tinggi Dieng dengan menggunakan metode Travel Cost Method (TCM) ) dan Contingent Valuation Method (CVM) ?
- 2. Bagaimana peta ZNEK dan peta Utilitas yang dihasilkan dari metode *Travel Cost Method* (TCM) dan *Contingent Valuation Method* (CVM) Kawasan Dataran Tinggi Dieng?

# **I.3. Tujuan dan Manfaat Penelitian**

a. Tujuan Penelitian

- a.Menghitung berapa nilai total ekonomi Kawasan Dataran Tinggi Dieng dengan *Travel Cost Method* (TCM) dan *Contingent Valuation Method* (CVM).
- b.Membuat peta Zona Nilai Ekonomi Kawasan (ZNEK) dan peta *Utilitas* Kawasan Dataran Tinggi Dieng berdasarkan tipologi kawasan. b. Manfaat Penelitian
	-
	- a.Aspek Keilmuan

Hasil dari penelitian ini diharapkan dapat memberikan referensi tentang penilaian suatu kawasan serta dapat membantu pihak lain yang mengadakan peneltian serupa.

### b.Aspek Kerekayasaan

Penelitian ini diharapkan dapat memberikan informasi tentang nilai kawasan Dataran Tinggi Dieng dan pedoman bagi pengelola serta masyarakat untuk pengembangan selanjutnya.

### **I.4. Ruang Lingkup Penelitian**

Adapun ruang lingkup dalam penelitian ini adalah sebagai berikut :

- 1. Lokasi penelitian terbatas hanya pada Kawasan Dataran Tinggi Dieng.
- 2. Penelitian ini dilakukan dengan metode *Travel Cost Method* (TCM) dan *Contingent Valuation Method* (CVM).
- 3. Untuk pengambilan data kuisioner *Travel Cost Method* (TCM) adalah pengunjung Kawasan Dataran Tinggi Dieng dibutuhkan 180 sampel wisatawan pengunjung domestik, sedangakan untuk data *Contingentt Valuation Method* (CVM) adalah individu yang secara tidak langsung memperoleh manfaat dari kawasan tersebut, misalnya penjaga pintu masuk, pegawai, penjaga penginapan, juru parkir, pedagang, serta masyarakat sekitar dibutuhkan 120 sampel.
- 4. Bahan penelitian yang dipergunakan adalah data primer yang didapat dari proses kuisioner dan pengukuran GPS serta data sekunder dari instansi yang terkait pada penelitian ini.
- 5. Perhitungan pada penelitian ini mengacu pada buku panduan latihan hitung penilaian kawasan, Direktorat SPT, BPN 2012.
- 6. Berdasarkan informasi awal pengunjung dari wisatawan mancanegara jarang, sehingga tidak dilakukan pengambilan sampel dari wisatawan mancanegara.

### **I.5. Metodologi Penelitian**

Dalam pembuatan penelitian ini urutan atau langkah-langkahnya :

- 1. Studi literatur mengenai informasi yang terkait dengan penyusunan penelitian.
- 2. Mengumpulkan data spasial dan non spasial.
- 3. Melakukan survei pengambilan koordinat, kuisioner dan dokumentasi foto.
- 4. Melakukan entri data, pengolahan dan perhitungan dengan *Ms. Excel* dan *Maple 17* serta melakukan uji asumsi klasik, uji validitas dan reliabilitas pada *SPSS 23*.
- 5. Analisis spasial untuk penambahan atributatribut pada peta hasil overlay dan selanjutnya pembuatan Peta ZNEK dan Peta Utilitas dengan *ArcGIS 10.3*

### **II. Tinjauan Pustaka**

### **II.1. Penilaian Ekonomi Kawasan**

Nilai Ekonomi kawasan menurut Pearce yang dikutip oleh Saputra, A. S. (2016) dan Cininta, I. B. (2016) mengatakan bahwa nilai ekonomi atau total ekonomi sumber daya secara garis besar dapat di kelompokan menjadi dua, yaitu nilai penggunaan *(use value*) dan nilai intrinsik *(non use value*). Total nilai ekonomi ini dapat di rumuskan sebagai berikut:  $TEV = (DUV + IUV + OV) + (BV + EV)$  ............(2.1) Keterangan :

TEV (*Total Economic Value*) DUV (*Direct Use Value*) IUV (*Indirect Use Value*) OV (*Option Value*) BV (*Bequest Value*) EV (*Existence Value*)

### **II.2.** *Willingness to Pay*

Secara umum *Willingness to Pay* dapat diartikan sebagai pengukuran jumlah maksimum seseorang ingin mengorbankan barang dan jasa untuk memperoleh barang dan jasa lainnya (Fauzi, 2006). Bisa juga disebut kesediaan orang untuk membayar apa yang dihasilkan oleh sumberdaya dan lingkungan.

### I.1.1 *Travel Cost Method* (TCM)

Pendekatan *travel cost* banyak digunakan dalam perkiraan nilai suatu tempat wisata dengan menggunakan berbagai variabel. Pertama kali dikumpulkan data mengenai jumlah pengunjung, biaya perjalanan yang dikeluarkan, serta faktor lain seperti tingkat pendapatan, tingkat pendidikan, dan mungkin juga agama dan kebudayaan serta kelompok etnik dan sebagainya. Data atau informasi tersebut diperoleh dengan cara mewawancarai para pengunjung tempat wisata untuk mendapatkan data yang diperlukan (Suparmoko, 2000).

Dengan pendekatan secara invidual menggunakan data survei dengan format formulir SPT.212 dari BPN dari dan teknik statistika berdasarkan panduan latihan hitung pengolahan data tekstual penilaian ZNEK, BPN (2012) dapat dilihat pada persamaan 2.2 sampai persamaan 2.6 berikut :  $V = \beta_0 + \beta_1 X_1 + \beta_2 X_2 + \beta_3 X_3 + \beta_4 X_4 + \beta_5 X_5 +$ *β6X6) ..................................................................*(2.2) Dengan bentuk log bisa ditulis sebagai berikut :  $ln V = \beta_1 X_1 + \beta_2 X_2 + \beta_3 X_3 + \beta_4 X_4 + \beta_5 X_5 +$ *β6X6...................................................................................*(2.3) Menghitung *surplus* konsumen :  $CS = \frac{1}{2} \times V$ rata  $\times (TCmax - TCrata)$  .............(2.4) Menghitung nilai keberadaan kawasan per satuan hektar : *DUV* = .......................................................(2.5) Sehingga didapat *total benefit* (TB) yaitu nilai DUV kawasan : *TB* = *DUV* × L ...................................................(2.6)

Keterangan :  $V = J$ umlah kunjungan individu

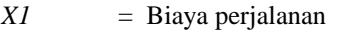

- *X2* = Usia pengunjung
- *X3* = Pendidikan pengunjung
- *X4* = Pendapatan pengunjung
- $X5 =$ Lama kunjungan
- *X6* = Alternatif lokasi
- $β_0, , β_9 = K$ oefisien regresi X1...X6
- *CS* =Surplus konsumen
- *DUV* = Nilai Guna Langsung
- *N* = Populasi Kunjungan
- $L =$  Luas Wilayah Penelitian *TB* = *Total Benefit*
- 

I.1.2 *Contingent Valuation Method* (CVM)

Menurut Fauzi (2006), Metode CVM ini secara teknis dapat dilakukan dengan dua cara yaitu tekniseksperimental melalui simulasi dan teknik survei. Metode CVM sering digunakan untuk mengukur nilai pasif sumber daya alam atau sering juga dikenal dengan nilai keberadaaan. Metode CVM pada dasarnya bertujuan untuk mengetahui keinginan membayar dari masyarakat terhadap perbaikan lingkungan dan keinginan menerima kompensasi dari kerusakan lingkungan.

Persamaan yang digunakan dalam perhitungan nilai keberadaan (*Existance Value*, EV) berdasarkan panduan latihan hitung penilaian ekonomi kawasan, BPN (2012) adalah sebagai berikut :

...................................(2.7) Selanjutnya bentuk log dapat ditulis sebagai

berikut :<br>  $lnWTP = \beta_0 + \beta_1 lnX_1 + \beta_2 lnX_2 +$  $\beta_2 lnX_2 + \beta_4 lnX_4 + \beta_5 lnX_5 + \beta_6 lnX_6 +$  $\beta_7 ln X_7 + \beta_8 ln X_8 + \beta_9 ln X_9$ 

$$
\text{Mencari nilai WTP}_{\text{hitung}}: \nWTP_{hitung} = \exp(\beta_0) X_1^{\beta_1} X_2^{\beta_2} X_3^{\beta_3} X_4^{\beta_4} \nX_5^{\beta_5} X_6^{\beta_6} X_7^{\beta_7} X_8^{\beta_8} X_9^{\beta_9} \dots \dots \dots (2.9)
$$

Dimana :<br>nilai desimal  $WTP_{hitung} =$  $WTP_{hitung}$  - bilangan bulat  $WTP_{hitung}$ .......(2.10) besaran range terpilih  $=$ ........................................ .(2.11)

- Menghitung nilai WTP<sub>riil</sub> :<br> $WTP_{riil} = WTP_{min} + (ndWTP_{hitung} \times$ 
	- Besaran range terpilih)...........(2.12) Menghitung nilai EV per Ha
- ........................... .(2.13) Menghitung nilai EV per m2 .................... .(2.14) Mengitung *Total Benefit* (TB) yaitu nilai
- keberadaan (*Existance Value*, EV) : ...........................................(2.15) Keterangan :  $WTP = Keinginan untuk membayar$  $X_1$  = Keberadaan rata-rata

Volume 6, Nomor 4, Tahun 2017, (ISSN : 2337-845X) 100

# Jurnal Geodesi Undip **Oktober 2017**

- $X_2$  = Umur rata-rata<br> $X_3$  = Pendidikan rata
- $X_3$  = Pendidikan rata-rata<br> $X_4$  = Jumlah Keluarga rat
- $X_4$  = Jumlah Keluarga rata-rata<br> $X_5$  = Pendapatan rata-rata
- $X_5$  = Pendapatan rata-rata<br> $X_6$  = Manfaat rata-rata  $=$  Manfaat rata-rata
- $X_7$  = Kepentingan
- $X_8$  = Konversi rata-rata
- $X<sub>o</sub>$  = Partisipasi rata-rata
- 
- $β<sub>0</sub> β<sub>9</sub> = Koeffisien  
N = Poulasi$  $=$  Populasi
- $L =$  Luas wilayah penelitian
- **II.3. Pengubahan Nilai Tekstual TCM dan CVM**

Pada pengolahan data TCM maupun CVM, data kuisioner yang masih berupa data tekstual harus diubah menjadi data numerik. Konversi data tersebut dilakukan sesuai dengan ketentuan yang ada pada buku panduan latihan hitung penilaian kawasan, Direktorat SPT BPN 2012.

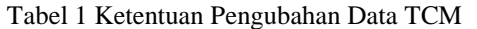

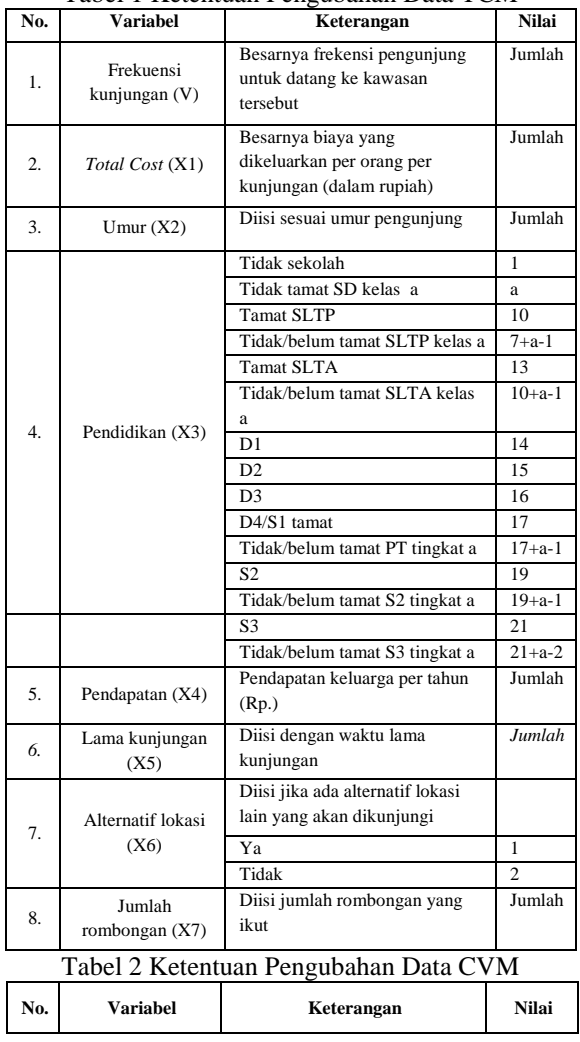

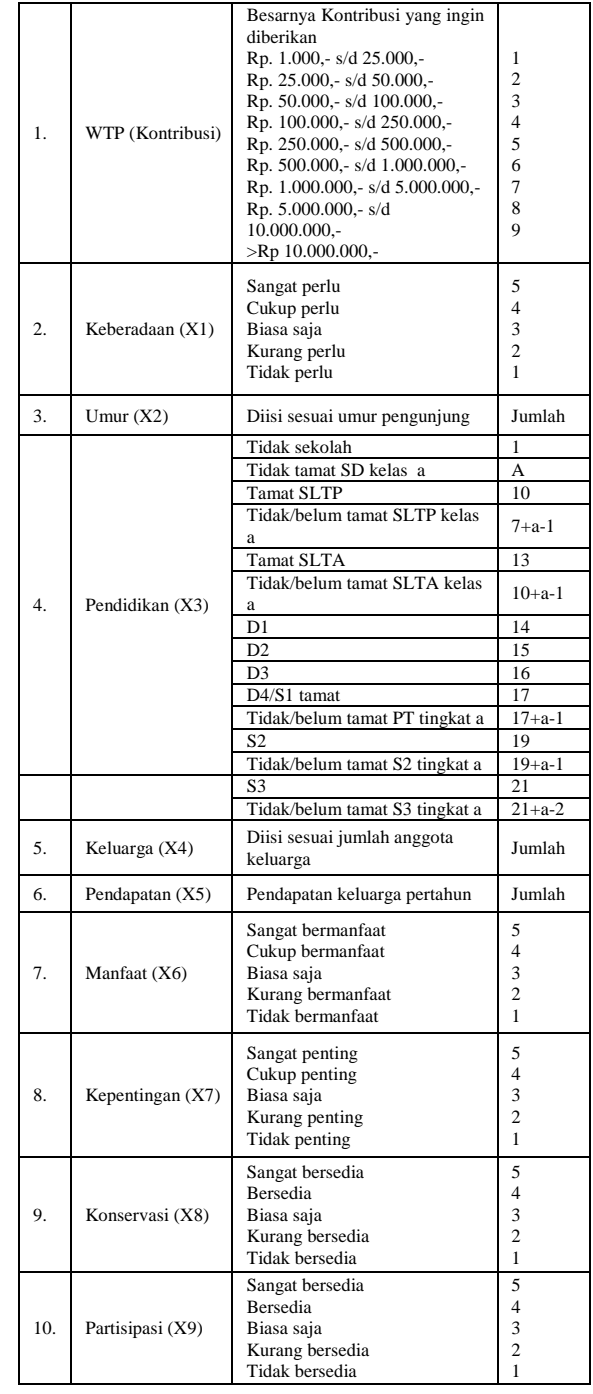

### **II.4. Teknik Sampel**

Teknik sampel Insidental

Menurut Sugiyono (2011), sampling insidental merupakan teknik penentuan sampel berdasarkan kebetulan, yaitu siapa saja yang secara kebetulan atau insidental bertemu dengan peneliti dapat digunakan sebagai sampel jika orang tersebut dipandang cocok sebagai sumber data.

### **II.5. Uji Validitas**

Uji validitas adalah suatu langkah pengujian yang dilakukan terhadap isi (*content*) dari suatu instrumen, dengan tujuan untuk mengukur ketepatan

instrumen yang digunakan dalam suatu penelitian (Sugiyono, 2006).

# **II.6. Uji Reliabilitas**

Uji Reliabilitas adalah data untuk mengukur suatu kuesioner yang merupakan indikator dari variabel atau konstruk. Suatu kuesioner dikatakan reliabel atau handal jika jawaban seseorang terhadap pernyataan adalah konsisten atau stabil dari waktu ke waktu. Kehandalan yang menyangkut kekonsistenan jawaban jika diujikan berulang pada sampel yang berbeda. SPSS memberikan fasilitas untuk mengukur reliabilitas dengan uji statistik Cronbach Alpha (Ghozali, 2009).

### **II.7. Uji Asumsi Klasik**

1. Uji Normalitas

Uji Normalitas bertujuan untuk menguji apakah dalam model regresi, baik variabel dependen maupun variabel independen keduanya mempunyai distribusi normal atau tidak. Model regresi yang baik adalah model regresi yang mempunyai distribusi normal atau mendekati normal (Ghozali, 2009).

2. Uji Heteroskedastisitas

Uji Heteroskedastisitas bertujuan untuk menguji apakah pada model regresi terjadi ketidak samaan varian dari residual satu pengamatan ke pengamatan lain (Ghozali, 2009). Jika varian dari nilai residual satu pengamatan ke pengamatan lain tetap, maka disebut dengan Homokedastisitas. Dan jika varian berbeda dari satu pengamatan ke pengamatan lain, maka di sebut Heteroskedastisitas. Dengan begini model regresi yang baik adalah yang terjadi homoskedastisitas

3. Uji Autokorelasi

Uji asumsi autokorelasi dilakukan untuk menguji apakah dalam model regresi linear terdapat korelasi antara kesalahan pengganggu pada suatu periode dengan kesalahan pada periode sebelumnya (Ghozali, 2009).

4. Uji Multikolinearitas

Uji multikolinearitas bertujuan untuk menguji apakah model regresi ditemukan adanya korelasi diantara variabel bebas (independen). Jika terjadi korelasi, berarti terjadi masalah multikolinearitas (Ghozali, 2009)

### **III. Metodologi Penelitian**

### **III.1 Tahapan Penelitian**

Pada penelitian ini ada beberapa tahapan yang dilakukan, secara garis besar tahapan penelitian dijabarkan dalam Gambar III.1

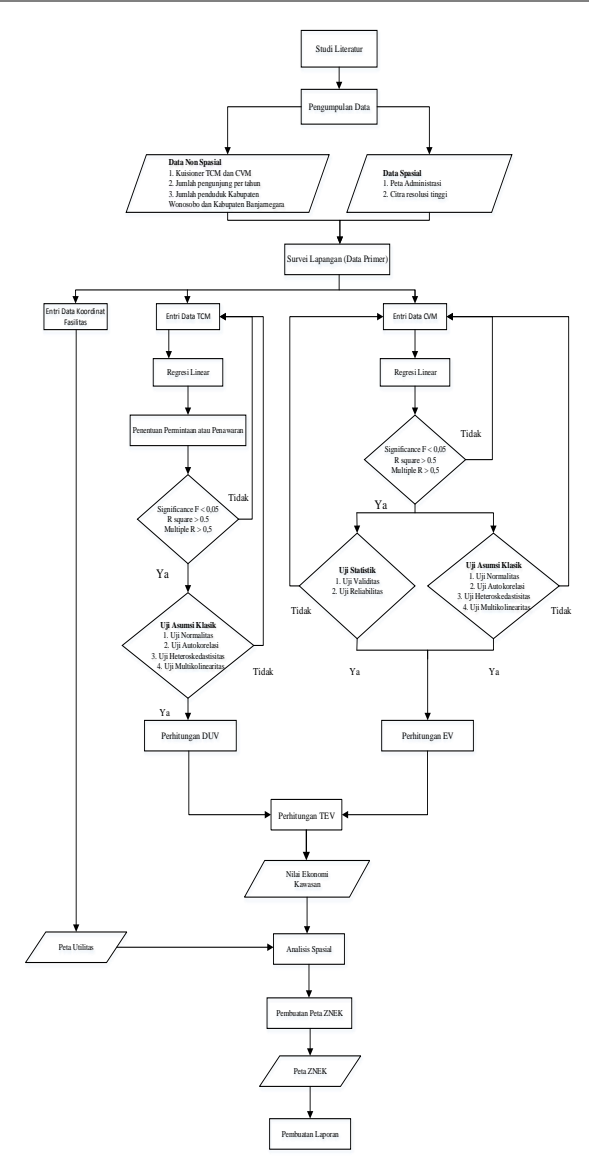

Gambar 1 Diagram Alir Pengolahan Penelitian

### **III.2 Tahapan Pengolahan**

Dalam penelitian ini akan memberikan hasil akhir berupa peta ZNEK (Zona Nilai Ekonomi Kawasan) dengan langkah pertama adalah mengumpulkan semua kuisioner yang sudah didapatkan lalu mengubah data tekstual menjadi data numerik. Selanjutnya memasuki proses regresi linear untuk mendapatkan nilai koefisien. Lalu dilakukan uji asumsi klasik untuk mengetahui bagaimana kondisi data yang sudah terkumpul yang selanjutnya akan diproses menggunakan *Maple 17*. Lalu dilanjutkan mencari nilai ekonomi total sehingga dapat menghasilkan peta ZNEK dan peta Utilitas.

### **IV. Hasil dan Analisis**

### **IV.1 Nilai Kegunaan Langsung**

Nilai kegunaan langsung dari objek wisata Dataran Tinggi Dieng sebagai penyedia objek wisata dihitung berdasarkan penilaian masyarakat terhadap biaya perjalanan yang dikeluarkan pada kawasan tersebut. Metode penilaian keberadaan Dataran Tinggi Dieng dilakukan dengan teknik TCM.

Hasil regresi berganda menunjukkan beberapa parameter, sehingga membentuk fungsi sebagai berikut :

 $V = -3.427220000*10^{(-7)}*X1 - 0.590967*10(^{-2)}*X2 0.295147672*X3 + 5.174370000*10^{(-8)}*X4 +$  $0.246128535*X5 + 0.228651128*X6 +$ 5.972439685........................................................(4.1) Dengan memasukkan beberapa nilai rataan karakteristik responden, yaitu umur (X2), tingkat pendidikan (X3), pendapatan per bulan (X4), lama kunjungan (X5), dan alternatif lokasi (X6), maka diperoleh fungsi permintaan terhadap biaya perjalanan sebagai berikut :

 $F(V)$  = 2.917816773\*10<sup>6</sup>\*V + 6.218862151\*10<sup>6</sup>...............(4.2) Dari fungsi diatas dapat diperoleh kurva permintaan terhadap biaya perjalanan tersebut adalah sebagai berikut :.

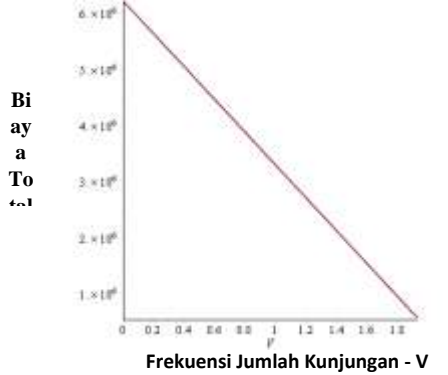

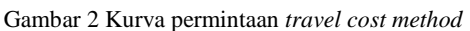

Hasil dari perhitungan selanjutnya adalah *consumen surplus* dengan nilai sebesar Rp. 5.453.075,- dengan nilai *consumen surplus* dan dikalikan dengan jumlah pengunjung Dataran Tinggi Dieng pada tahun 2016 yaitu 724.569 orang dan dengan luasan sebesar 133 Ha. Sehingga didapatkan nilai guna langsung yang akan dijadikan sebagai nilai kegunaan dengan nilai sebesar Rp. 559.840.000,- per Ha dan total nilai kegunaan sebesar Rp. 3.951.129.350.000,-.

### **IV.2 Nilai Bukan Kegunaan**

Nilai bukan kegunaan dari Dataran Tinggi Dieng yang telah dihitung adalah berdasarkan fungsi keberadaan (EV) menurut masyarakat yang memanfaatkan langsung dari kawasan tersebut. Metode keberadaan kawasan ini dilakukan dengan menggunakan teknik CVM. Metode penilaian keberadaan kawasan ini dilakukan dengan aturan *contingent valuation method*. Hasil perhitungan yang sudah dilakukan mendapatkan nilai wtpriil sebesar Rp. 135.228,-. selanjutnya nilai wtpriil dikalikan dengan populasi sebesar 1.688.077 jiwa dan dibagi dengan luas daerah sebesar 133 Ha. Maka hasil nilai bukan kegunaan sebesar Rp. 1.716.359.941,-/Ha dan nilai total bukan kegunaan sebesar Rp. 228.275.872.100,-.

**IV.3 Nilai Ekonomi Total**

Setelah mendapatkan nilai kegunaan dan nilai bukan kegunaan selanjutnya melakukan perhitungan nilai ekonomi total. Hasil dari perhitungan yang telah dilakukan pada mendapatkan nilai total sebesar Rp. 4.179.405.222.100,-.

### **IV.4 Uji Reliabilitas dan Validitas**

Uji ini dilakukan untuk melakukan pengujian keandalan alat ukur yang digunakan untuk melakukan survei kuisioner. Dengan cara mengetahui tingkat validitas dan reliabilitas dari data yang sudah didapatkan. Keandalan suatu alat ukur selalu berubah-ubah tergantung lokasi dan narasumber yang dipilih untuk melakukan penelitian, sehingga harus selalu dilakukan uji keandalan alat ukur.

1. Uji Reliabilitas

Proses uji reabilitas menggunakan *software SPSS*. Menurut Kaplan dan Saccuzo (1982) nilai minimum Cronbach's Alpha adalah sebesar 0,7. Jika rα > 0,7 maka variabel tersebut dikatakan valid dan jika rα < 0,7 maka variabel tersebut tidak vaild. Hasil uji reabilitas menyatakan bahwa kuisioner CVM Kawasan Agrowisata Pagilaran valid karena memiliki nilai Cronbach's Alpha sebesar 0,717. Berikut ini adalah hasil dari uji reliabilitas kuisionernya. :

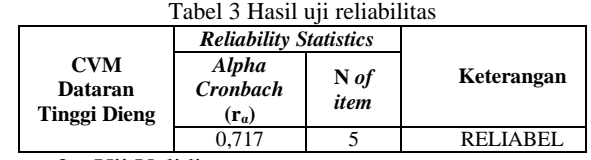

2. Uji Validitas

Proses Uji Validitas menggunakan software *SPSS*. Sampel data CVM yang digunakan dalam uji validitas 120. (df =  $120 - 2$ ), nilai kritis pada tabel (r tabel) Product Moment yang digunakan sebesar (118 =  $0,1509$ ) karena nilai hitung (r hitung) Pearson lebih besar dari nilai kritis pada tabel (r tabel) product moment maka data tersebut dinyatakan valid. Hasil uji validitas dapat dilihat pada Tabel 11

Tabel 4 Hasil uji validitas

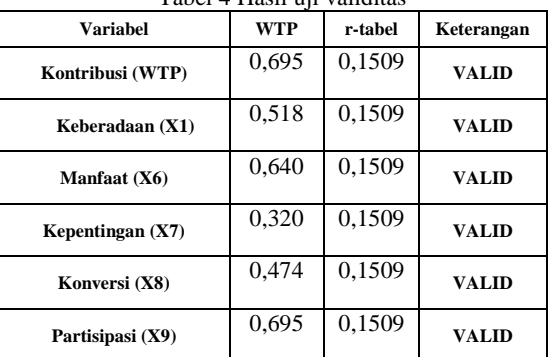

Berdasarkan hasil uji validitas di atas menyatakan bahwa semua variabel yang diujikan adalah valid.

### **IV.5 Uji Asumsi Klasik**

Analisis regresi linier memiliki beberapa asumsi dasar yang harus dipenuhi agar

menghasilkan estimasi parameter yang BLUE (*Best Linier Unbiased Estimator)*. Jenis uji asumsi klasik yang dilakukan dalam penelitian ini ada empat. Berikut adalah hasil dari keempat pengujian tersebut:

1. Uji Normalitas

Pada dasarnya data dikatakan berdistribusi normal jika data menyebar disekitar garis diagonal dan mengikuti arah garis diagonal, jika data menyebar menjauhi garis diagonal dan tidak mengikuti arah garis diagonal dikatakan tidak berdistribusi normal. Hasil pengolahan uji kenormalan menggunakan *software SPSS* sebagai berikut :

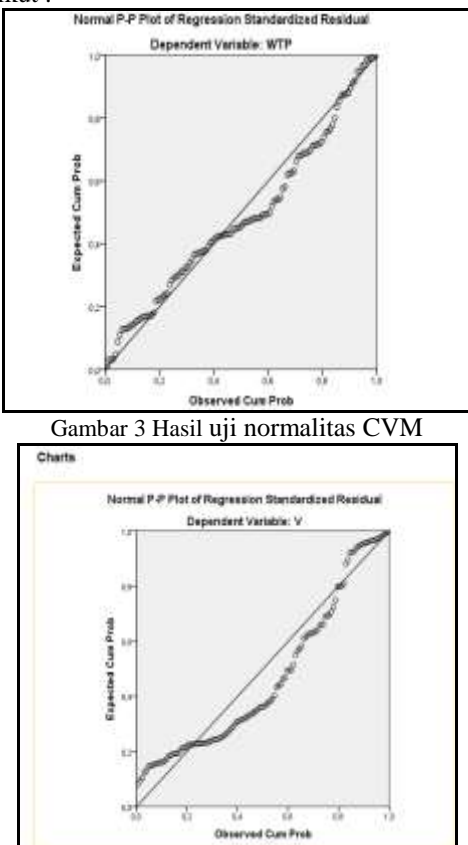

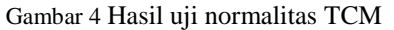

Berdasarkan hasil yang didapat dari uji normalitas, data menyebar di sekitar garis diagonal dan mengikuti arah garis, sehingga model regresi terdistribusi secara normal.

2. Uji Heteroskedastisitas

Heterokedastisitas merupakan salah satu penyimpangan terhadap asumsi kesamaan varians (homoskedastis) yang tidak konstan, yaitu varians error bernilai sama untuk setiap kombinasi tetap dari X1, X2, X3, …, Xp.

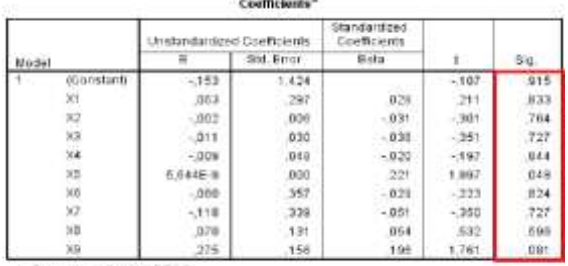

a Ospenhem Variable RCS3

Gambar 5 Hasil uji heteroskedastisitas CVM **Court De Location** 

| <b>Model</b> |            | Unstitutionitzed Coefficients |        | <b>Unautorduvil</b><br>Confficients |          | ×<br>Sig.        |
|--------------|------------|-------------------------------|--------|-------------------------------------|----------|------------------|
|              |            |                               | Emar   | Beta                                |          |                  |
|              | (Constant) | 1.370                         | ,337   |                                     | 4,090    | D <sub>D</sub> O |
|              | ×          | 1:046F-7                      | 000    | 3.36                                | 1,175    | 42               |
|              | XZ         | 401                           | ,004   | 017                                 | 165      | , 0.89           |
|              | $x_3$      | 262                           | .Dt il | 277                                 | $-2,050$ | .DDS             |
|              | $\times 4$ | $3486 - 6$                    | .con   | 878                                 | ,709     | .410             |
|              | XB         | 020                           | ,053   | 664                                 | ,657     | 578              |
|              | XB         | 8110                          | 086    | \$12                                | 127      | 899              |

Gambar 6 Hasil uji heteroskedastisitas TCM Berdasarkan hasil yang didapat dari uji heteroskedastisitas, probabilitas signifikasinya diatas tingkat kepercayaan 5% atau diatas 0,05, dapat disimpulkan model regresi tidak mengandung adanya heteroskedastisitas.

Cara memprediksi ada tidak heteroskedastisitas pada suatu model juga dapat dilihat dengan pola gambar scatterplot.

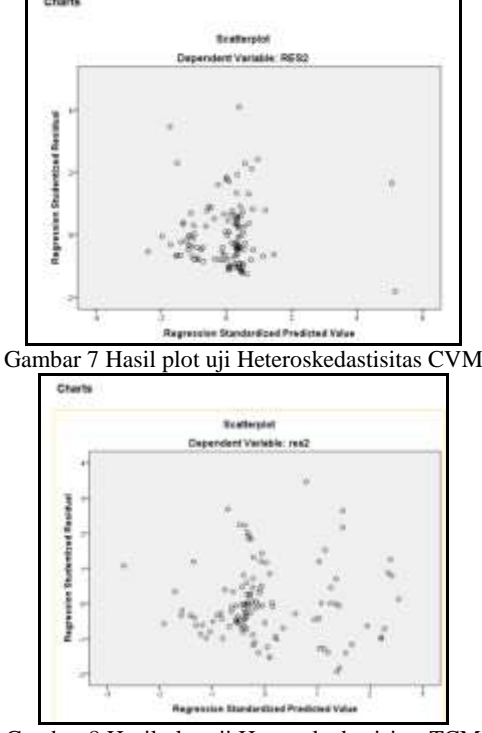

Gambar 8 Hasil plot uji Heteroskedastisitas TCM Berdasarkan hasil plot dinyatakan tidak

terdapat heteroskesdastisitas apabila penyebaran nilai-nilai residual terhadap nilai-nilai prediksi tidak membentuk suatu pola tertentu. 3. Uji Autokorelasi

Uji autokorelasi dilakukan untuk mengetahui terjadi korelasi atau tidaknya pada residual yang menyebabkan tidak bebasnya residual dari satu observasi ke observasi lainnya. Untuk mengetahui ada atau tidaknya autokorelasi dapat dilakukan dengan uji Durbin-Watson.

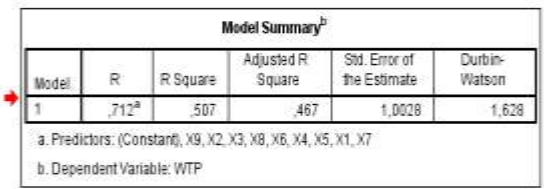

Gambar 9 Hasil Uji Autokorelasi CVM

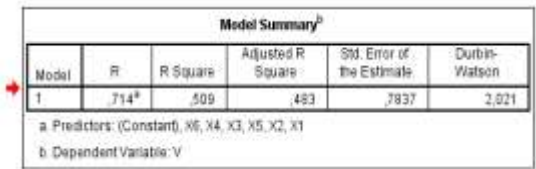

Gambar 10 Hasil Uji Autokorelasi TCM

Berdasarkan hasil yang didapat dari uji autokorelasi nilai Durbin-Watson CVM sebesar 1,628, sedangkan nilai Durbin-Watson TCM 2,021. Keduanya berada diantara nilai 1,5 – 2,5. Sehingga dapat disimpulkan bahwa tidak terjadi korelasi pada residual yang menyebabkan tidak bebasnya residual dari satu observasi ke observasi lainnya.

4. Uji Multikolinieritas

Uji asumsi multikolinieritas adalah untuk menguji apakah pada model regresi ditemukan adanya korelasi antar variabel independen yang tinggi. Jika nilai VIF untuk masing-masing variabel lebih besar dari 10 dan nilai toleransi kurang dari 0,1 maka diindikasikan model tersebut memiliki gejala Multikolinieritas, namun jika nilai VIF masing-masing variabel kurang dari 10 dan nilai toleransi lebih dari 0,1 maka tidak memiliki gejala Multikolinieritas.

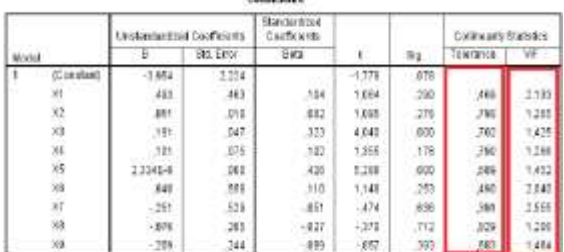

a Department with with

Gambar 11 Hasil uji multikolonieritas CVM

|  |               |           |      | 9200<br>Could rise to |          |            |                 |       |
|--|---------------|-----------|------|-----------------------|----------|------------|-----------------|-------|
|  |               |           |      | eats.                 |          |            | <b>MINCRECK</b> |       |
|  | (Constant     | 5,872     | 828  |                       | 9,534    | <b>UEG</b> |                 |       |
|  | ×             | -142/67   | OUE  | 217.                  | $-2.070$ | 840        | 597             |       |
|  | $\frac{1}{2}$ | $-100$    | ODE: | DSE.                  | $-140$   | 461        | 282             | 1.535 |
|  | уä            | $-295$    | 334  | $-0.28$               | 视视       | 386        | 848             | 1,378 |
|  | $^{34}$       | 5.17415-8 | ODE: | 218                   | 2.591    | <b>DEE</b> | 852             | 1.535 |
|  |               | $-248$    | CGB  | 160                   | 2.597    | 214        | 538             | 1.383 |
|  |               | 228       | 注图   | 104                   | 1.433    | 385        | 827             | 1.232 |

Gambar 12 Hasil uji multikolonieritas TCM

Berdasarkan hasil yang didapat dari uji multikolonieritas, nilai tolerance lebih besar dari 0,1 dan nilai VIF lebih kecil dari 10. Sehingga dapat disimpulkan tidak terdapat korelasi yang tinggi antar variabel independen.

### **IV.6 Peta Zona Nilai Ekonomi Kawasan**

Setelah melakukan penelitian dan penilaian ZNEK Dataran Tinggi Dieng, maka produk yang dihasilkan ada empat buah peta yang terdiri dari Peta Nilai Guna Langsung (DUV), Peta Keberadaan (EV), Peta Total Nilai Ekonomi (TEV), dan Peta Fasilitas umum Dataran Tinggi Dieng.

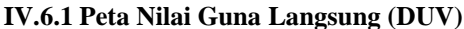

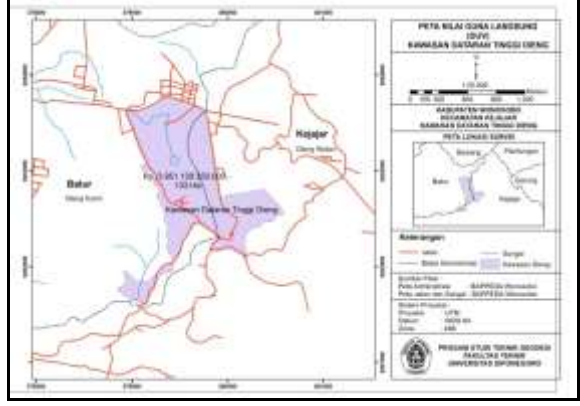

Gambar 13 Peta nilai guna langsung

Berdasarkan Peta DUV pada Gambar 13, Dataran Tinggi Dieng memiliki nilai fungsi kawasan sebesar Rp. 3.951.129.350.000,-. Nilai tersebut diperoleh berdasarkan hasil kuisioner terhadap responden yaitu pengunjung yang mengeluarkan biaya perjalanan untuk sampai pada objek wisata Dataran Tinggi Dieng.

**IV.6.2 Peta Nilai Keberadaan (EV)**

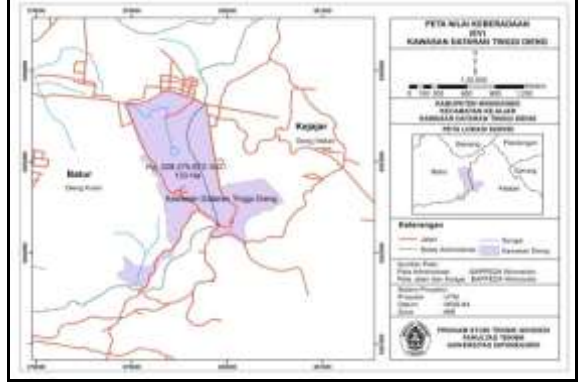

Gambar 14 Peta nilai keberadaan

Berdasarkan Peta EV pada Gambar 14, Dataran Tinggi Dieng memiliki nilai fungsi kawasan seesar Rp. 228.275.872.100,-. Nilai tersebut diperoleh berdasarkan hasil kuisioner terhadap responden yaitu masyarakat yang memanfaatkan langsung keberadaan objek wisata Dataran Tinggi Dieng.

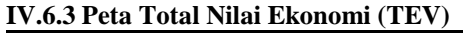

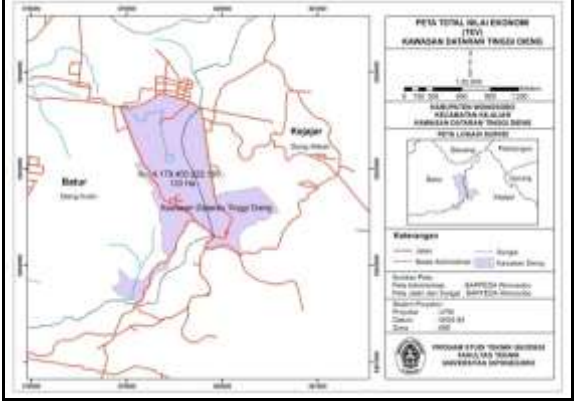

Gambar 15 Peta nilai ekonomi total

Total Nilai Ekonomi (TEV) diperoleh dari hasil penjumlahan Nilai Guna Langsung (DUV) dan Nilai Keberadaan (TEV). Berdasarkan Peta TEV pada Gambar 15 dapat diketahui bahwa total nilai ekonomi objek wisata Dataran Tinggi Dieng sebesar Rp. 4.179.405.222.100,-.

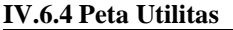

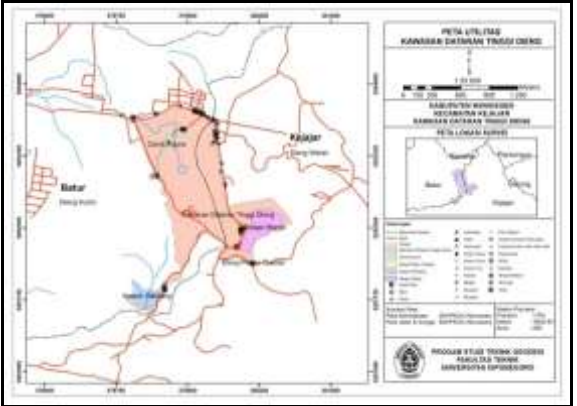

Gambar 16 Peta utilitas

Peta Utilitas digunakan untuk mengetahui kondisi suatu kawasan dari segi aksesbilitas dan fasilitas umumnya. Sehingga untuk lebih mengetahui kondisi dari Dataran Tinggi Dieng maka dibuat Peta Utilitas seperti pada Gambar 16.

### **V. Kesimpulan dan Saran**

### **V.1 Kesimpulan**

Berdasarkan hasil analisis dari penelitian dan uraian yang telah dikemukakan pada bab-bab sebelumnya, maka dapat diambil beberapa kesimpulan sebagai berikut

> 1.Berdasarkan perhitungan Maple diketahui bahwa Dataran Tinggi Dieng memiliki nilai guna langsung (DUV) sebesar Rp.. 3.951.129.350.000,-. Sedangkan nilai kegunaan (EV), diketahui bahwa Dataran Tinggi Dieng memiliki nilai sebesar Rp.. 228.275.872.100,-. Sehingga didapatkan total nilai ekonomi (TEV) kawasan Dataran Tinggi Dieng memiliki nilai sebesar Rp. 4.179.405.222.100,-.

2.Dari hasil pengumpulan data dan perhitungan, dihasilkan Peta ZNEK yang meliputi peta DUV, peta EV dan peta TEV. Berdasarkan Peta DUV, diketahui bahwa Dataran Tinggi Dieng memiliki nilai kegunaan sebesar Rp.. 3.951.129.350.000,-. Sedangkan Peta EV, diketahui bahwa Dataran Tinggi Dieng memiliki nilai keberadaan kawasan sebesar Rp. 228.275.872.100,-. Sehingga didapatkan Peta TEV, diketahui bahwa Dataran Tinggi Dieng memiliki total nilai ekonomi sebesar Rp. 4.179.405.222.100,-. Berdasarkan Peta Utilitas fasilitas umum penunjang Kawasan Dataran Tinggi Dieng antara lain masjid, sekolah, puskesmas, kantor polisi, terminal, bank, kantor pos, SPBU.

### **V.2 Saran**

Beberapa saran untuk melakukan penelitian lanjutan mengenai zona nilai ekonomi kawasan (ZNEK) sebagai berikut:

- 1.Pada pengumpulan data primer, khususnya kuisioner hendaknya pada akhir pekan atau hari libur.
- 2.Untuk memudahkan perhitungan, hendaknya memilih dan menyeleksi datadata responden yang memiliki variabel bebas yang hampir sama.
- 3.Dalam menguji ketelitian, hendaknya jumlah responden yang digunakan semakin banyak. Karena semakin banyak responden, akan menunjukkan tingkat kesalahan atau error (e) yang semakin kecil.
- 4.Untuk menunjukkan valid dan reliabelnya suatu instrumen dalam hal ini kuisioner CVM, maka hendaknya dilakukan uji statistik pada instrumen terlebih dahulu.
- 5.Pada perhitungan CVM sebaiknya memperhatikan data responden CVM mayoritas berasal dari zona desa, kecamatan, kabupaten/kota. Sehingga dapat menggunakan jumlah populasi yang relevan.
- 6.Pada proses reject data sebaiknya dilakukan satu per satu untuk memperoleh hasil yang lebih akurat.

### **Daftar Pustaka**

- Barton, D. N. 1994. *Economic Factors and Valuation of Tropical Coastal Resources*. Bergen : University of Bergen.
- BPN. 2012. Panduan Latihan Hitung Pengolahan Data Tekstual Penilaian ZNEK dengan Pendekatan CVM (*Contingent Valuation Method*). Badan Pertanahan Nasional

Republik Indonesia Direktorat Survei Potensi Tanah.

- BPN. 2012. Panduan Latihan Hitung Pengolahan Data Tekstual Penilaian ZNEK dengan Pendekatan TCM (*Travel Cost Method*). Badan Pertanahan Nasional Republik Indonesia Direktorat Survei Potensi TanahDepdagri. 2007. Peraturan Menteri Dalam Negeri No. 17 Tahun 2007 tentang Pedoman Teknis Pengelolaan Barang Milik Daerah. Sekretariat Negara : Jakarta.
- Cininta, I. B. 2016. Analisis Nilai Ekonomi Kawasan Menggunakan Travel Cost Method (TCM) dan Contingentt Valuation Method (CVM) Untuk Pembuatan Peta Zona Nilai Tanah Ekonomi Kawasan Dengan SIG Kawasan Kota Lama. Skripsi Jurusan Teknik Geodesi Universitas Diponegoro.
- Fauzi, A. 2006. Ekonomi Sumberdaya Alam dan Lingkungan. Jakarta : PT. Gramedia Pustaka Utama.
- Ghozali, Imam, 2009. Aplikai Analisis Multivarite dengan *SPSS*, Cetakan Keempat, Semarang : Badan Penerbit Universitas Diponegoro.
- Kaplan R. M. dan Saccuzzo D. P. 1993. Psychological Testing principles, application, and issues, California : Brooks/Cole Publishing Company.
- Saputra, A. S. 2016. Pemanfaatan Nilai *Willingness To Pay* Untuk Pembuatan Peta Zona Nilai Ekonomi Kawasan Menggunakan *Travel Cost Method* dan *Contingent Valuation Method* Dengan Sistem Informasi Geografis. Skripsi Jurusan Teknik Geodesi Universitas Diponegoro
- Sugiyono. 2006. Metode Penelitian Pendidikan (Pendekatan Kuantitatif, Kualitatif dan R&D). Bandung: Alfabeta.
- Sugiyono. 2011. Metode Penelitian Pendidikan (Pendekatan Kuantitatif, Kualitatif dan R&D). Bandung: Alfabeta.
- Suparmoko, 2000. Keuangan Negara: Teori dan Praktek. Yogyakarta : BPFE